## **ROMÂNIA JUDETUL CLUJ COMUNA MOLDOVENESTI CONSILIUL LOCAL**

## HOTĂRÂREA Nr. 17 Din 12.02.2024

## Privind aprobarea bugetului de venituri si cheltuieli Comunei Moldovenesti pe anul 2024, a listei cu obiectivele de investiții propuse a fi realizate în anul 2024;

Consiliul local al comunei Moldovenești întrunit în ședința ordinară în data de 12.02.2024 luând în dezbatere proiectul de hotărâre inițiat de primarul comunei având la bază;

Referatul de aprobare al primarului; Raportul compartimentului buget-contabilitate cu privire la modul de fundamentare si elaborare a proiectului de buget pe anul 2024;

- avizul comisiilor de specialitate;

 $\epsilon$  prevederile Legii nr.52/2003 privind transparenta decizională în administratia publică:

- prevederile art. 138 alin. (4) și alin. (5) din Constituția României, revizuită;

- prevederile art. 9 din Carta europeană a autonomiei locale, adoptată la Strasbourg la 15 octombrie 1985, ratificată prin Legea nr. 199/1997;

- prevederile art. 7 alin. (2) din Codul civil;

- prevederile art.19 alin.(1) din Legea nr.273/2006 privind finantele publice locale, cu modificările și completările ulterioare;

- prevederile Legii nr. 421/2023 a bugetului de stat pe anul 2024;

- adresele primite de la Direcția Generală a Finanțelor Publice Cluj cu nr nr.158/08.01.2024,177/09.01.2024,203/10.01.2024,427/19.01.2024.

- Hotărârea nr. 2 din 11.01.2024 al Consiliului Județean Cluj

- prevederile art.129 alin.(2) lit. b), alin.(4) lit. a), art.139 alin.(3) lit.a) din Ordonanța de Urgență a Guvernului nr.57/2019 privind Codul administrativ;

În temeiul prevederilor art.196 alin.(1) lit.a) din Ordonanța de Urgență a Guvernului nr.57/2019 privind Codul administrativ;

## HOTĂRĂȘTE:

Art.1. Se aprobă Bugetul local al comunei Moldovenești pe anul 2024

Art.2: Bugetul inițial și detalierea cheltuielilor pe capitole se regăsesc în Anexa nr.1 parte integrantă din prezenta.

Art.3: Se aprobă lista obiectivelor de investiții propuse a fi realizate în anul 2024 conform Anexei nr.2 parte integrantă din prezenta.

Art.4:Se aprobă utilizarea excedentului bugetar la finele anului 2023 în cuantum de 3.343.237,79 lei ca sursă de finanțare a cheltuielilor secțiunii de dezvoltare în anul 2024.

Art.4: Cu ducerea la îndeplinire a prezentei se încredințează Primarul comunei și compartimentul buget - contabilitate.

Art.5. Prezenta se comunică prin grija secretarului gen. al comunei Instituției Prefectului Județului Cluj; Direcției Generale a Finanțelor Publice Cluj ; - Trezoreriei Turda; Primarului comunei; - Compartimentului contabilitate --impozite șitaxe ; - Site- ul: www.primariamoldovenesti.ro-Monitorul Oficial local; Dosar hotărâri.

**PREȘEDINTE DE SEDINȚĂ<br>Kolozsi Ernő** 

Contrasemnează Secretar gen. al com. **Fodor Melinda** 

Nr.total consilieri:13; Prezenți:13; Nr. voturi "pentru":12 Nr. "abțineri":1

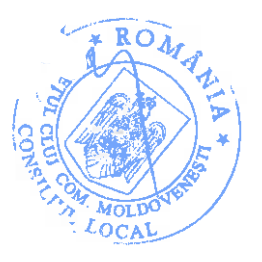

ROMANIA.<br>JUDETUL CLUJ<br>COMUNA MOLDOVENESTI<br>Formular [11/01]

**BUGET INITIAL AN 2024** 

-mii lei-

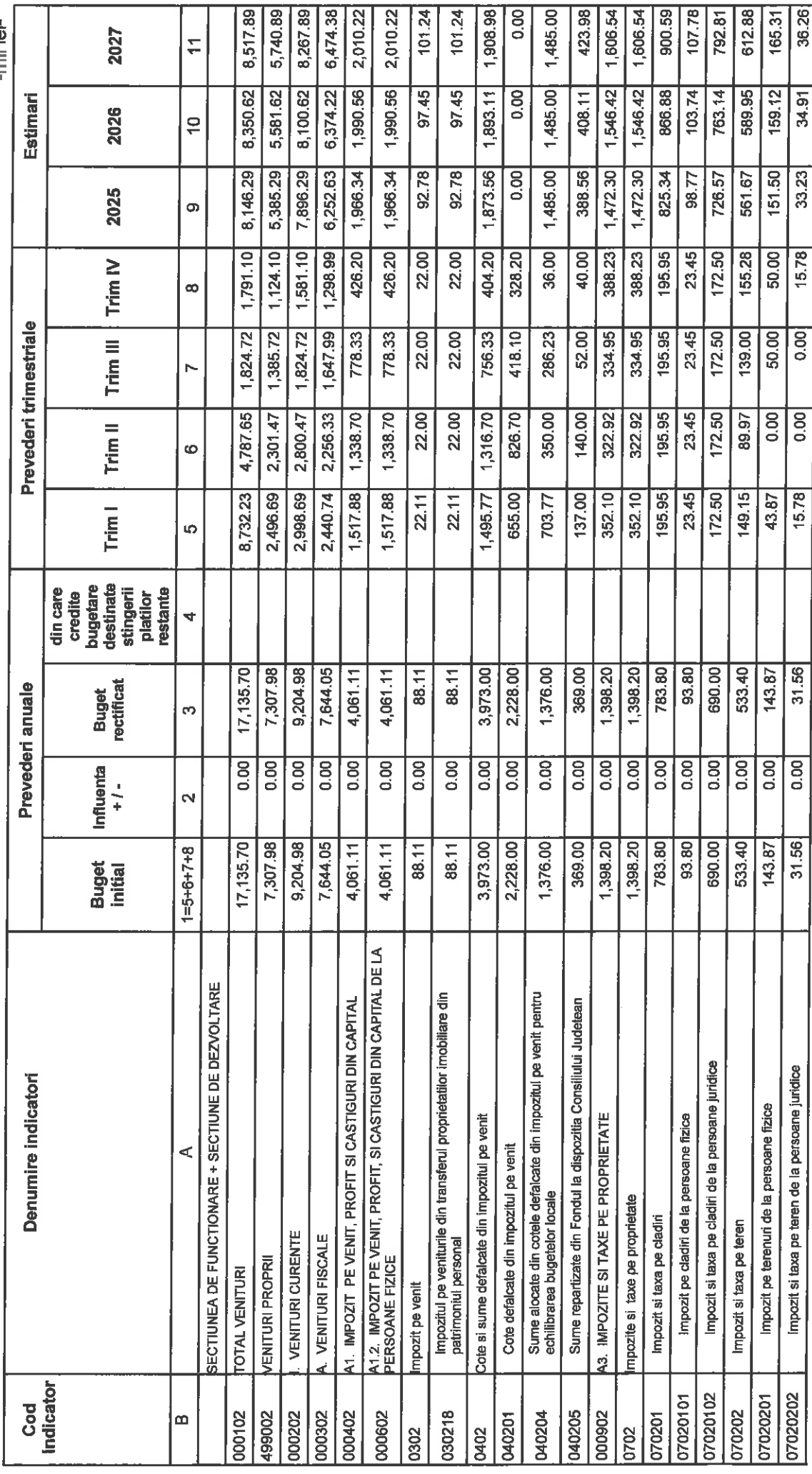

APLxPERT © SOBIS

Pag. 1 din 15

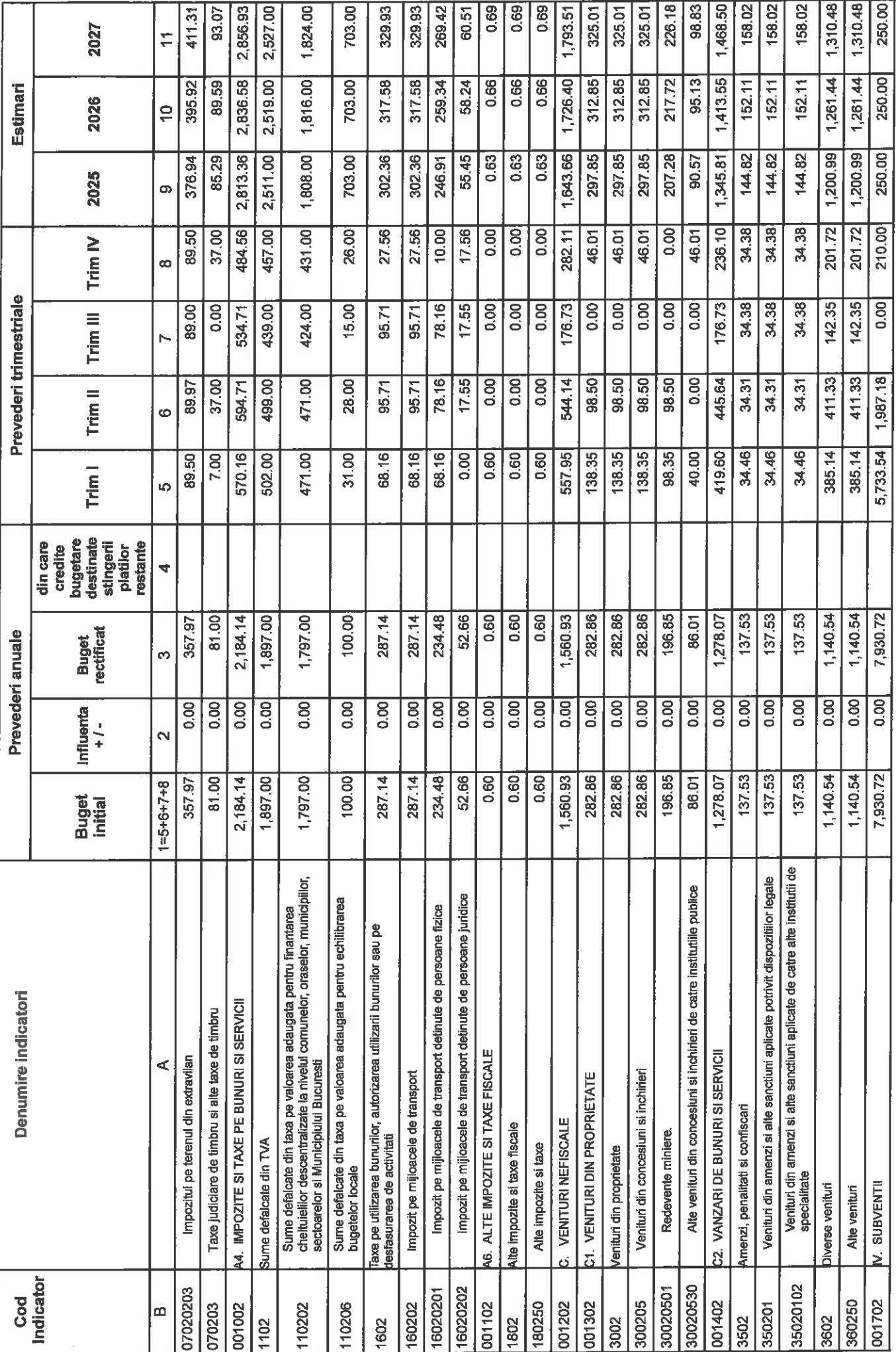

Pag. 2 din 15

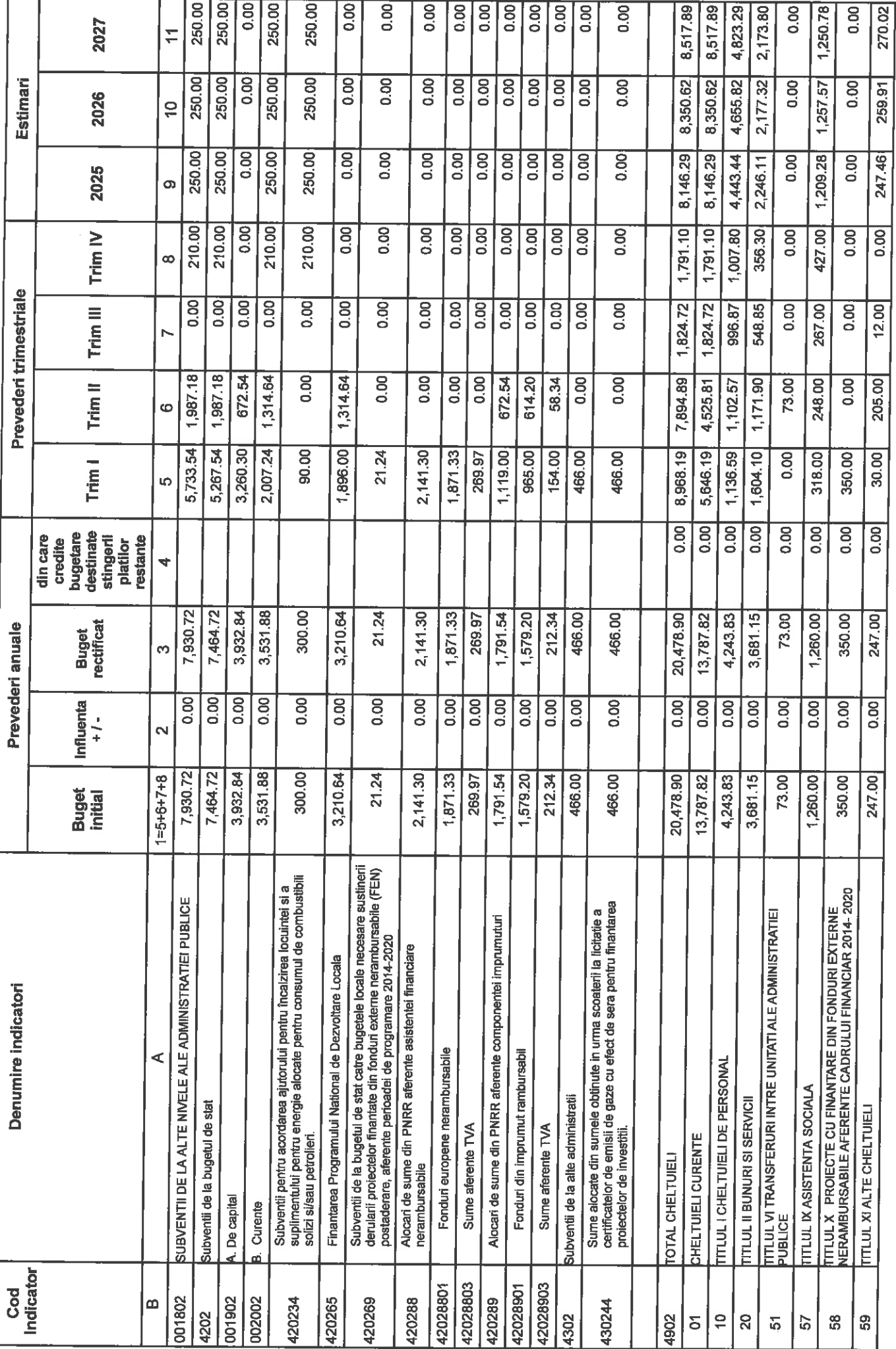

Pag. 3 din 15

# APLAPERT © SOBIS

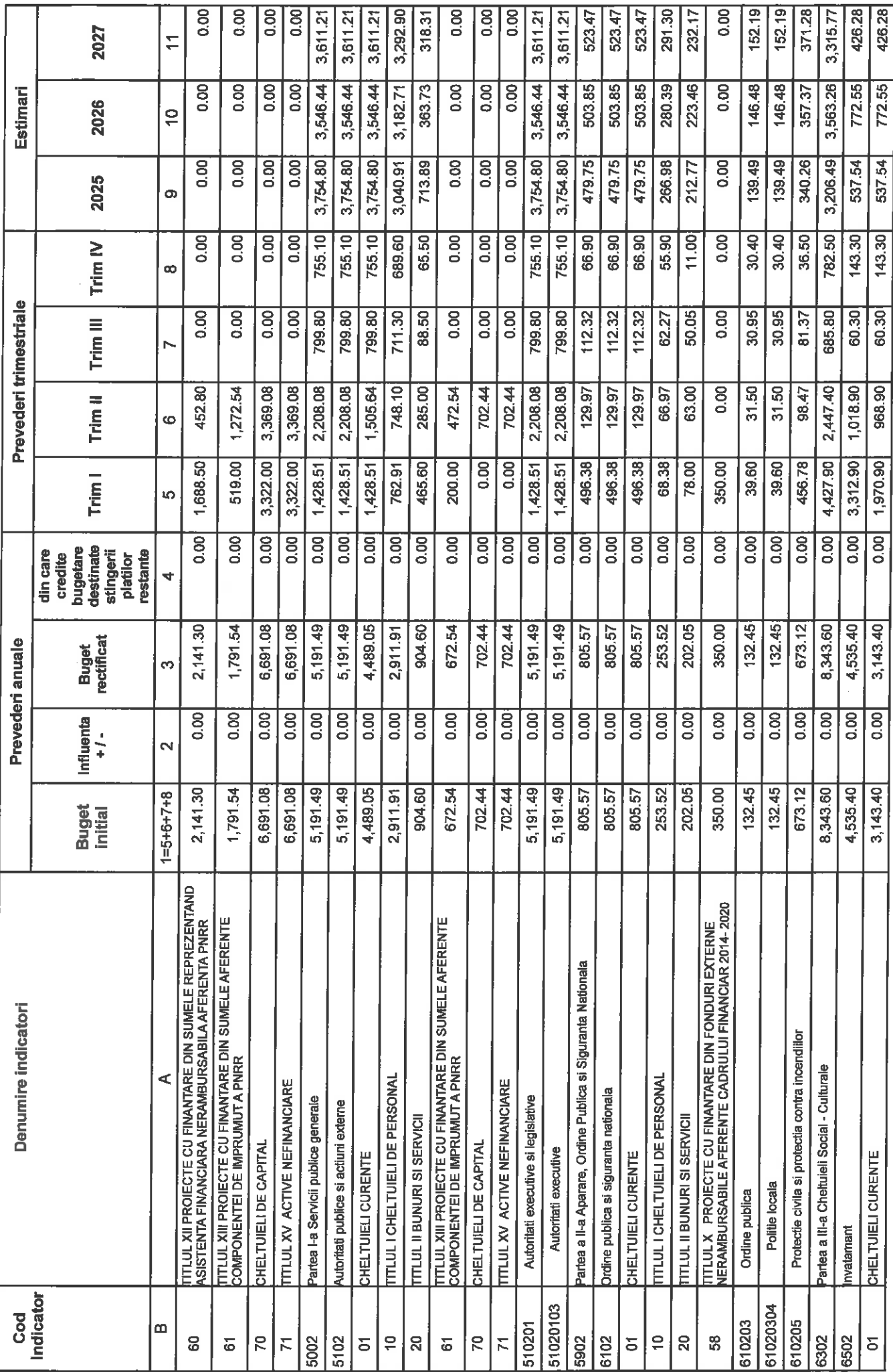

Pag. 4 din 15

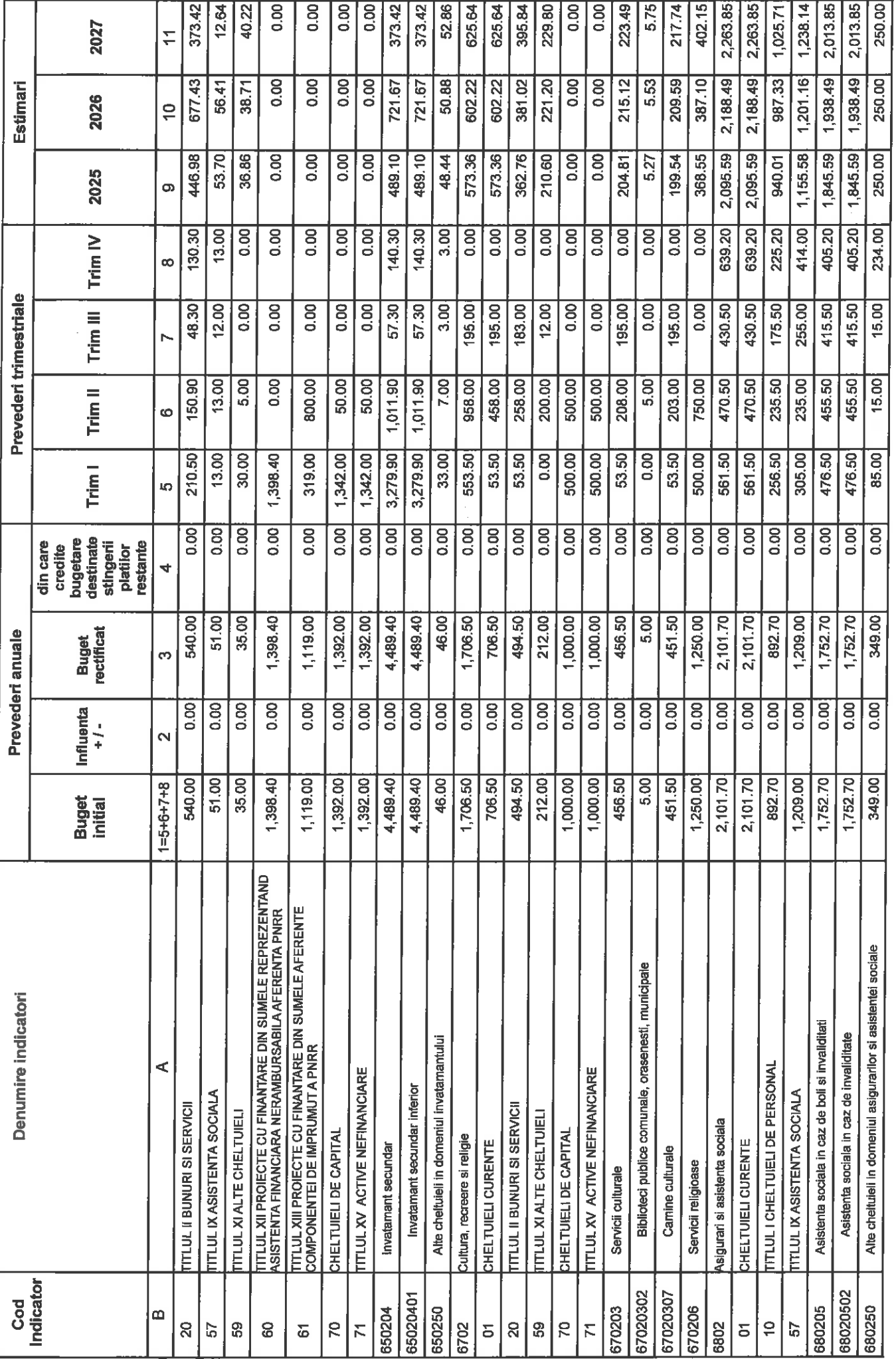

Pag. 5 din 15

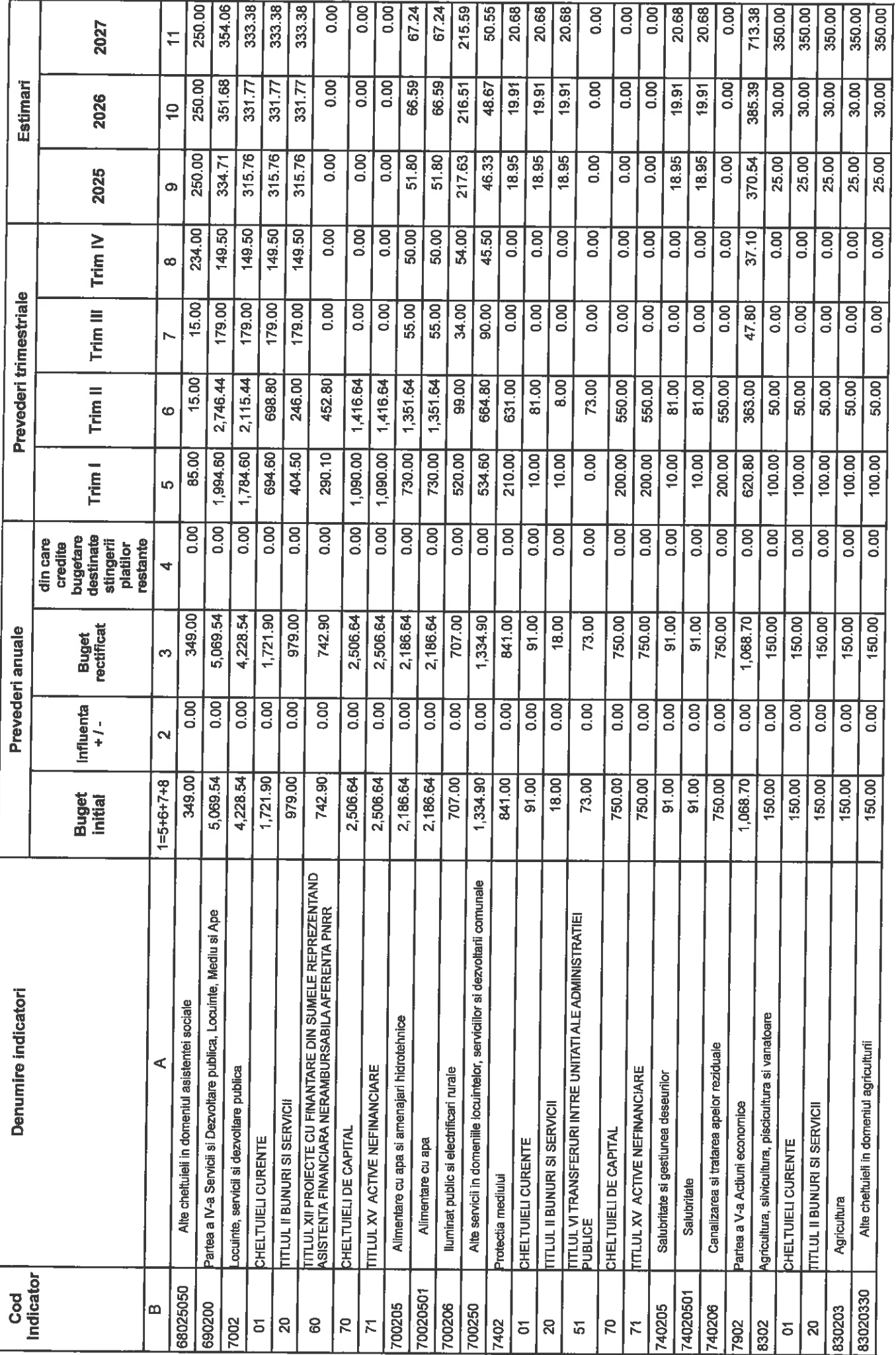

Pag. 6 din 15

# APLXPERT © SOBIS

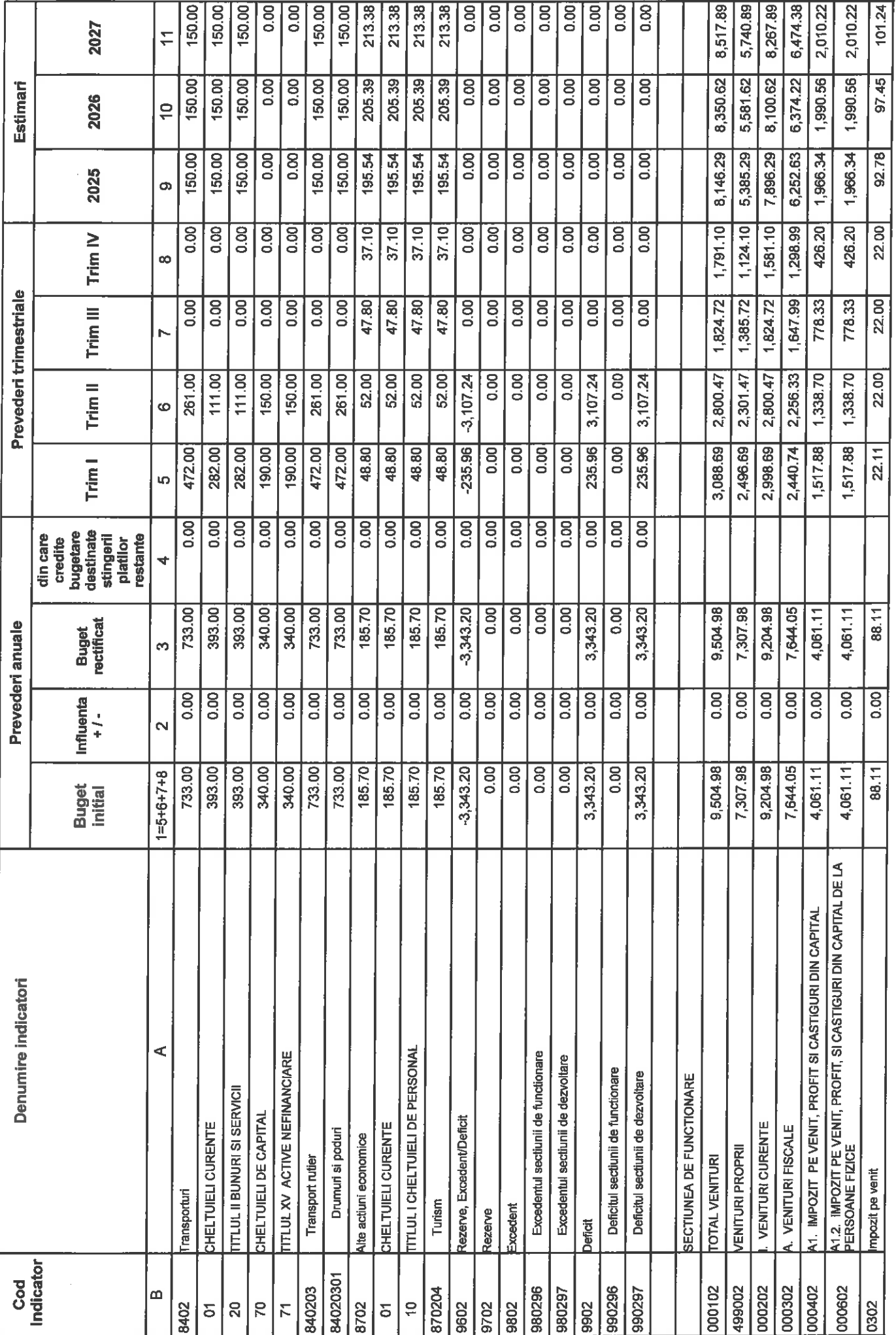

Pag. 7 din 15

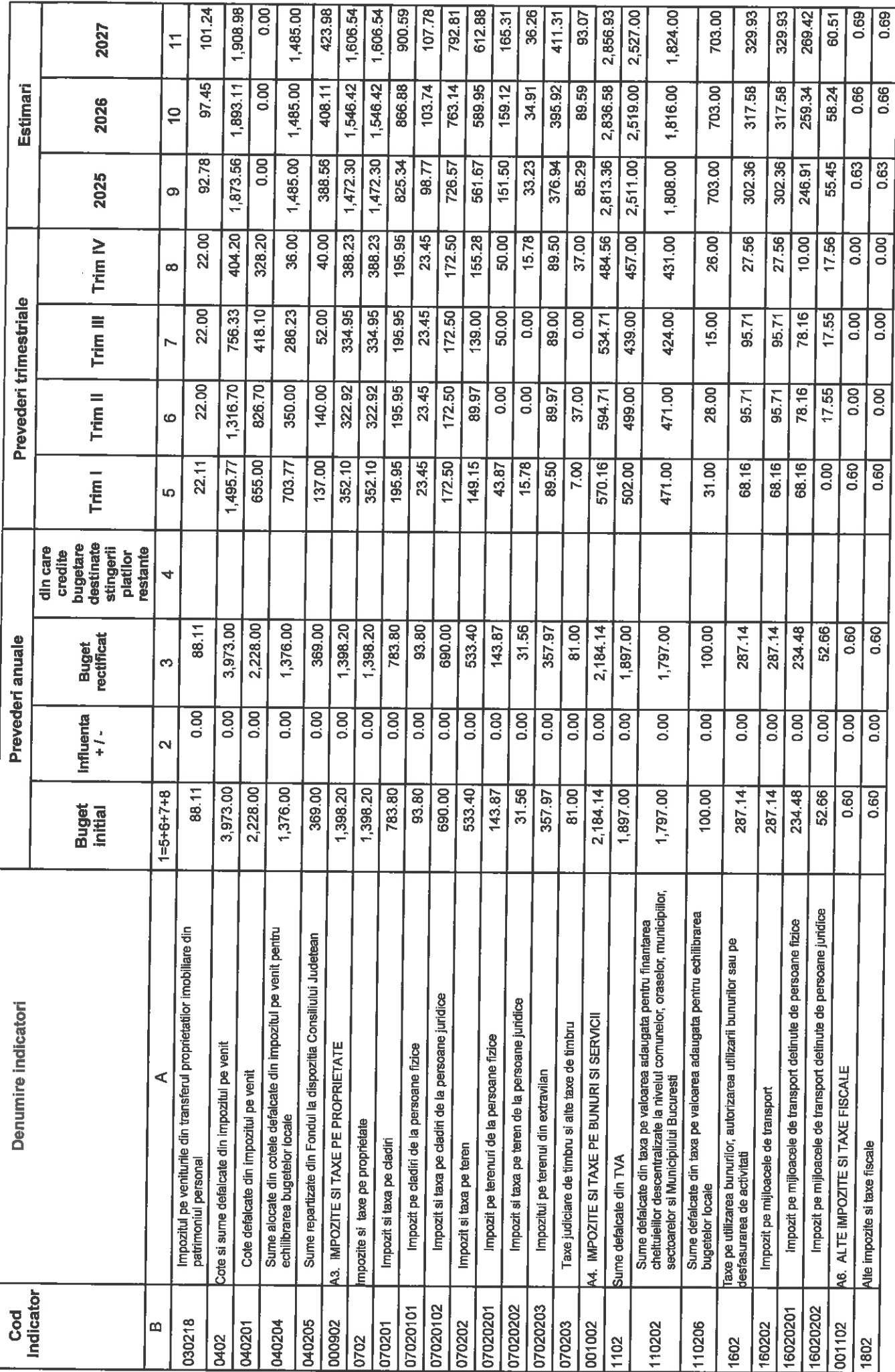

Pag. 8 din 15

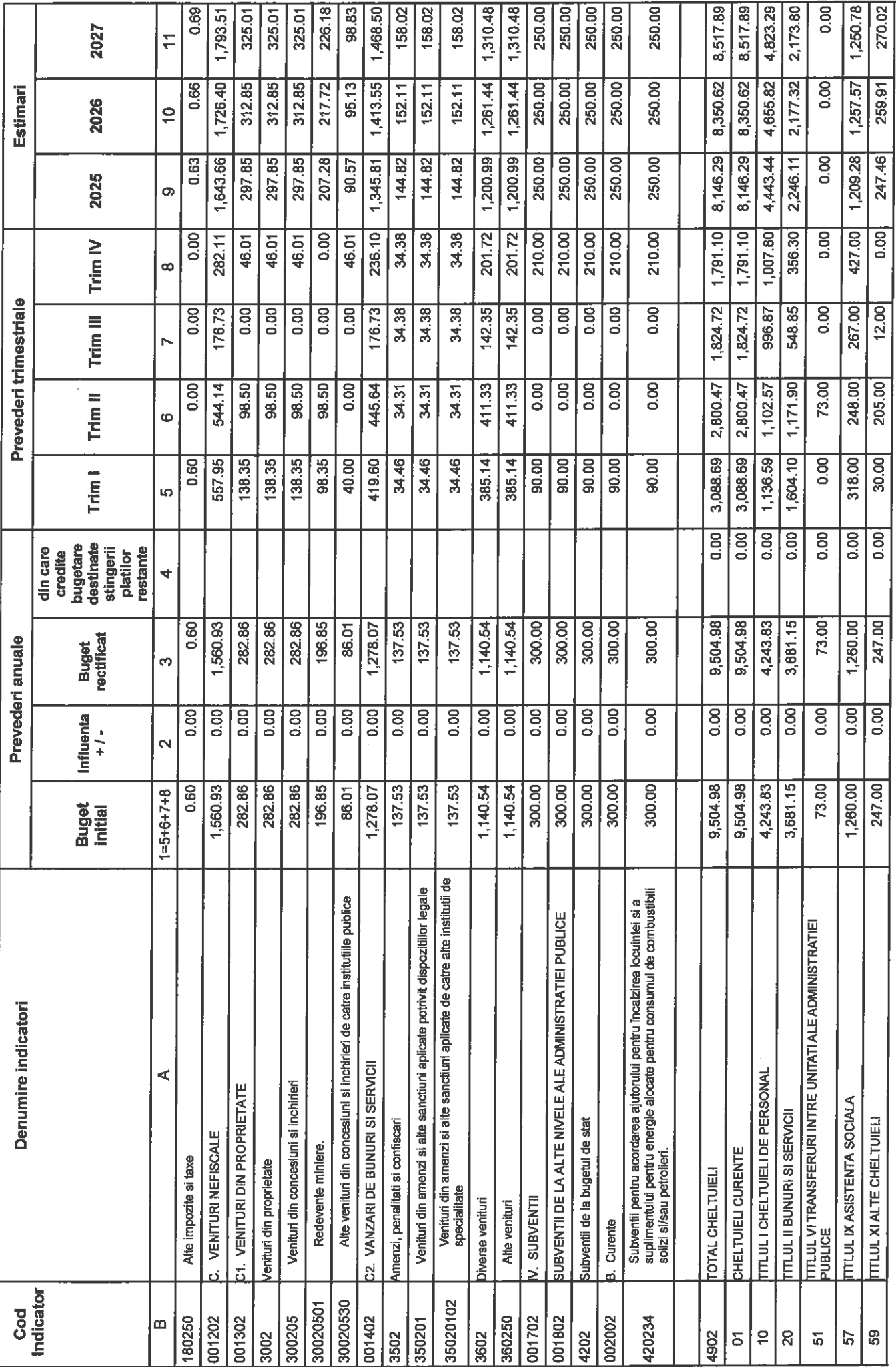

Pag. 9 din 15

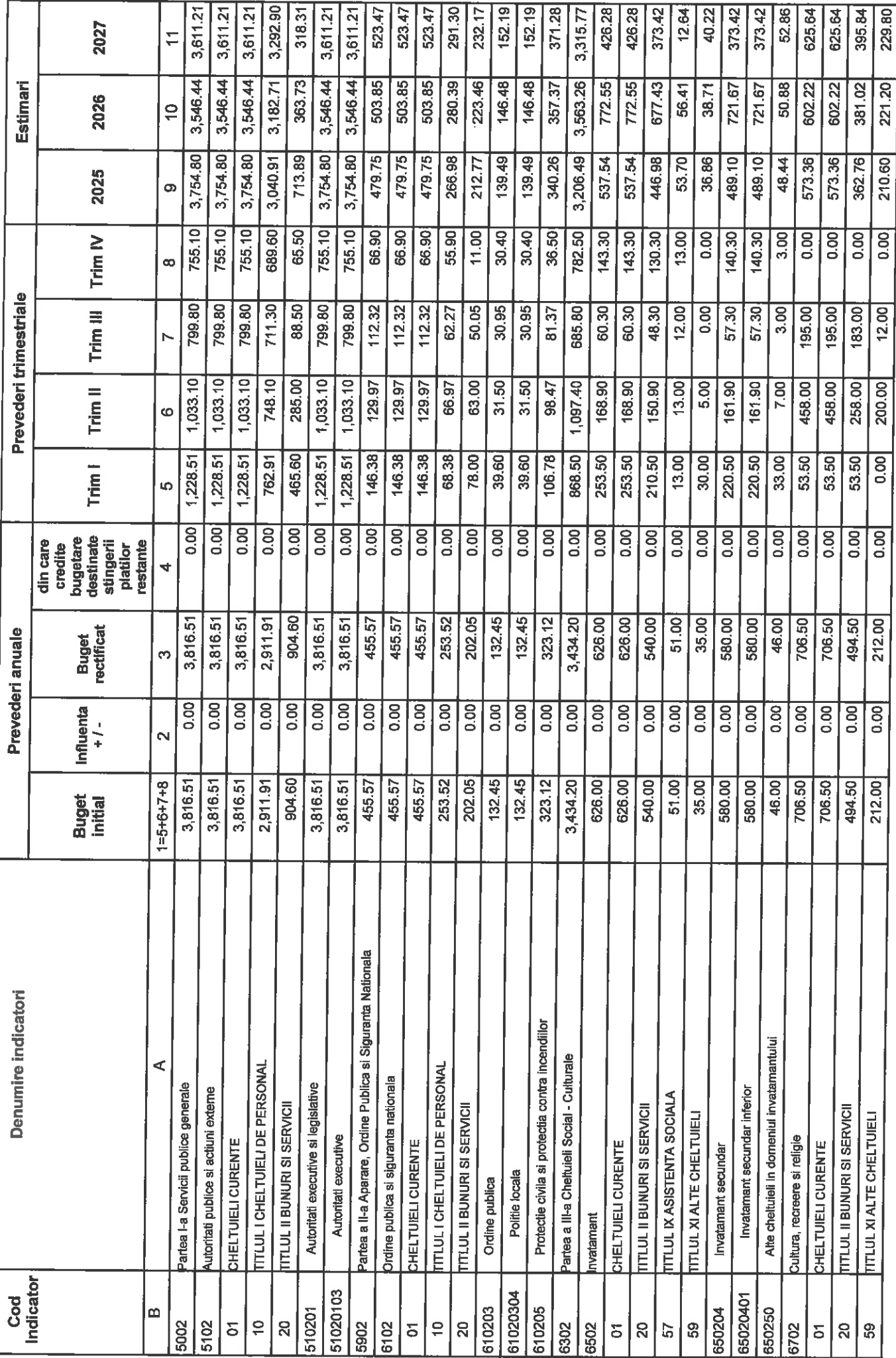

Pag. 10 din 15

# APLXPERT @ SOBIS

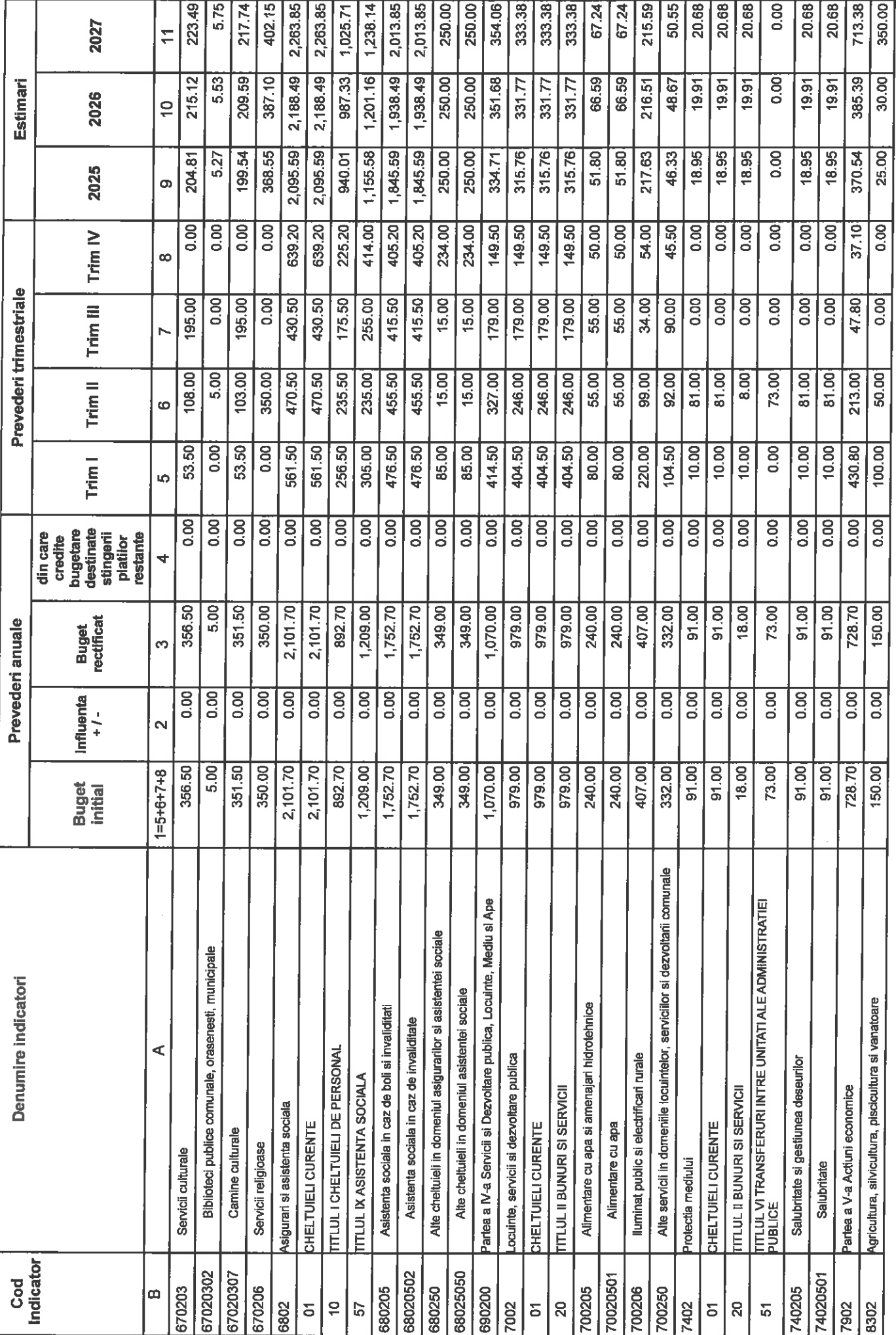

Pag. 11 din 15

APLXPERT @ SOBIS

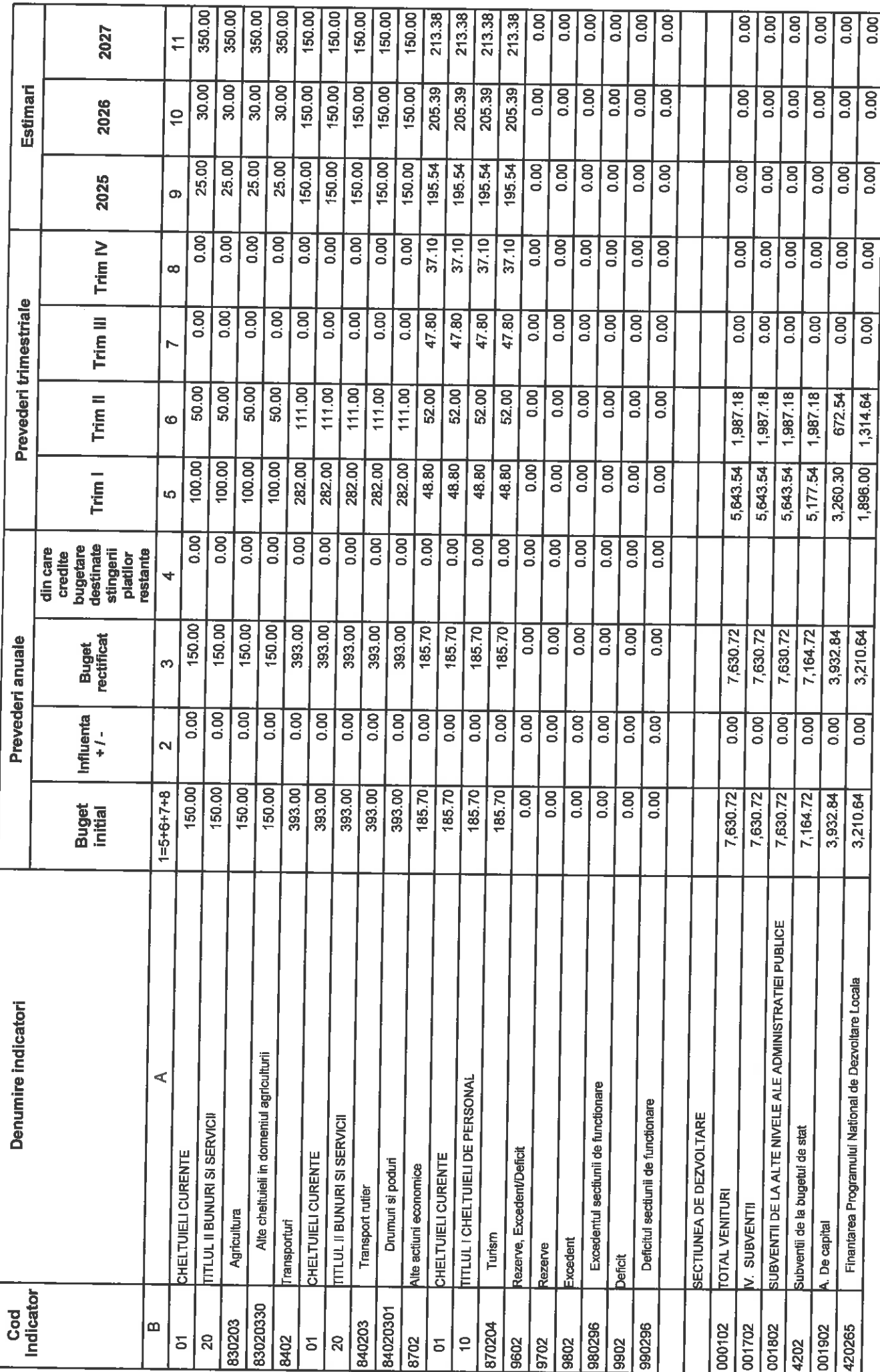

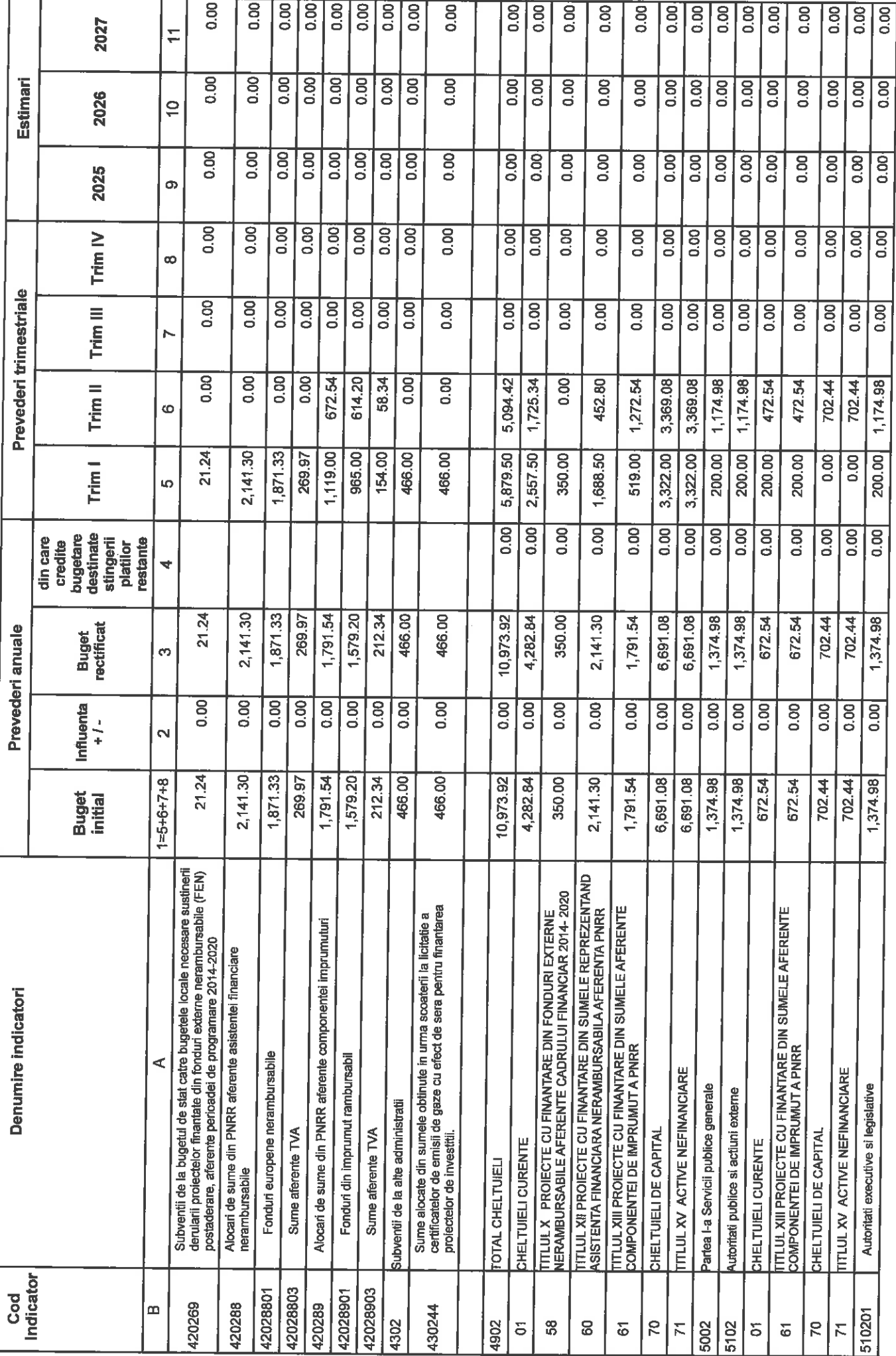

Pag. 13 din 15

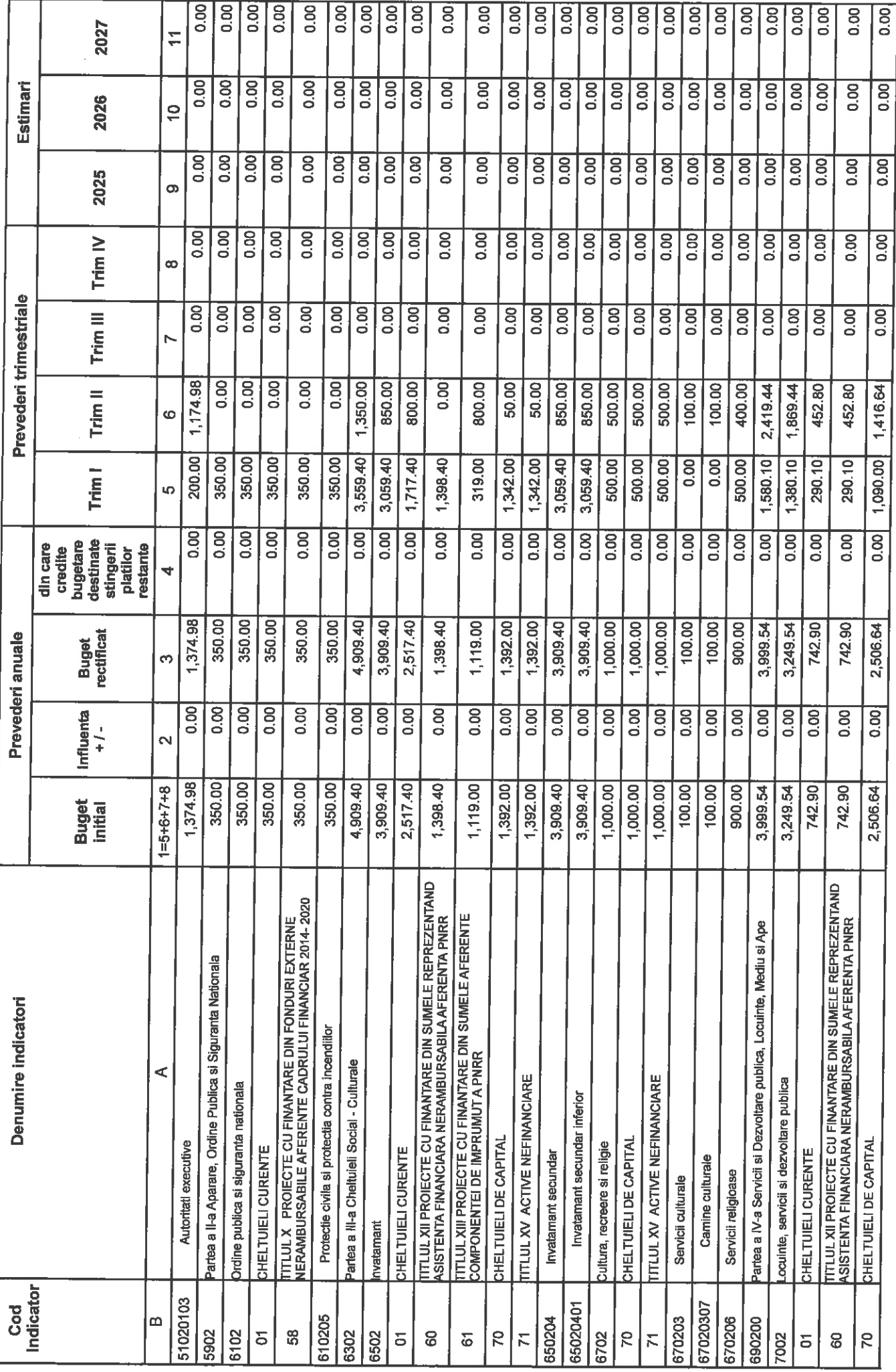

Pag. 14 din 15

APLXPERT © SOBIS

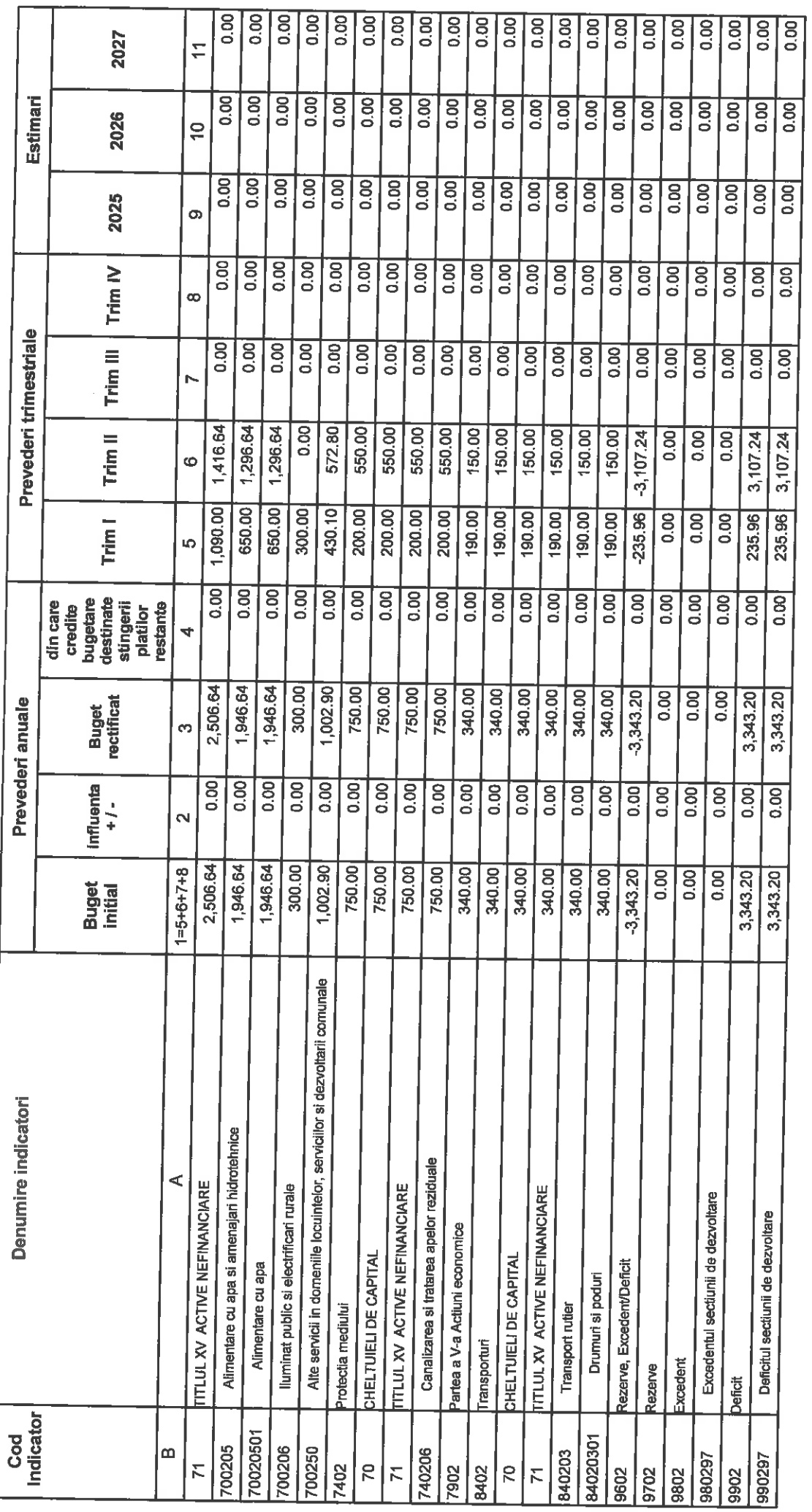

PRIMAR<br>MARGINEAN IOAN

**COMPARTIMENT FINANCIAR CONTABIL** 

APLXPERT © SOBIS